# EffectiveMySQL.com

Its all about Performance and Scalability

# **MySQL Best Practices**

### for DBAs and Developers

### Volume 1

Ronald Bradford http://ronaldbradford.com

2011.04

**EffectiveMySQL.com** - Its all about **Performance** and **Scalability**

# **AGENDA**

- Essential MySQL configuration
- $\bullet$  MySQL user security
- $\bullet$  Improving your SQL
	- Capture
	- Analysis

# **AUTHOR**

- $\bullet$ 2011 - All time top blog contributor to Planet MySQL
- 2010 Published Author of Expert PHP & MySQL
- 2010 Oracle ACE Director (first in MySQL)  $\bullet$

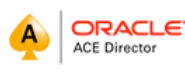

- **2009 MySQL community member of the year**
- 22 years of RDBMS experience, 12 years with MySQL
	- MySQL Inc (2006-2008), Oracle Corp (96-99)
- Provide independent consulting/ Available NOW

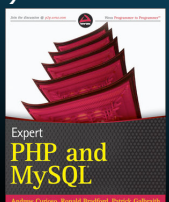

# **MySQL Configuration**

**BEST PRACTICE** 

### Server SQL Mode

*"Modes define what SQL syntax MySQL should support and what kind of data validation checks it should perform."*

http://dev.mysql.com/doc/refman/5.1/en/server-sql-mode.html

**EffectiveMySQL.com** - Its all about **Performance** and **Scalability**

**EffectiveMySQL.com** - Its all about **Performance** and **Scalability**

SQL MODE sql mode = "STRICT ALL TABLES, NO\_ZERO\_DATE, NO\_ZERO\_IN\_DATE, NO\_ENGINE\_SUBSTITUTION"**;** mysql> SET GLOBAL sql\_mode="STRICT\_ALL\_TABLES, NO\_ZERO\_DATE, NO\_ZERO\_IN\_DATE, NO\_ENGINE\_SUBSTITUTION"; # my.cnf sql\_mode="STRICT\_ALL\_TABLES,NO\_ZERO\_DATE,NO\_ZERO\_IN\_DATE,NO\_ENGINE\_SUBSTITUTION" Minimum Recommended **Configuration** 

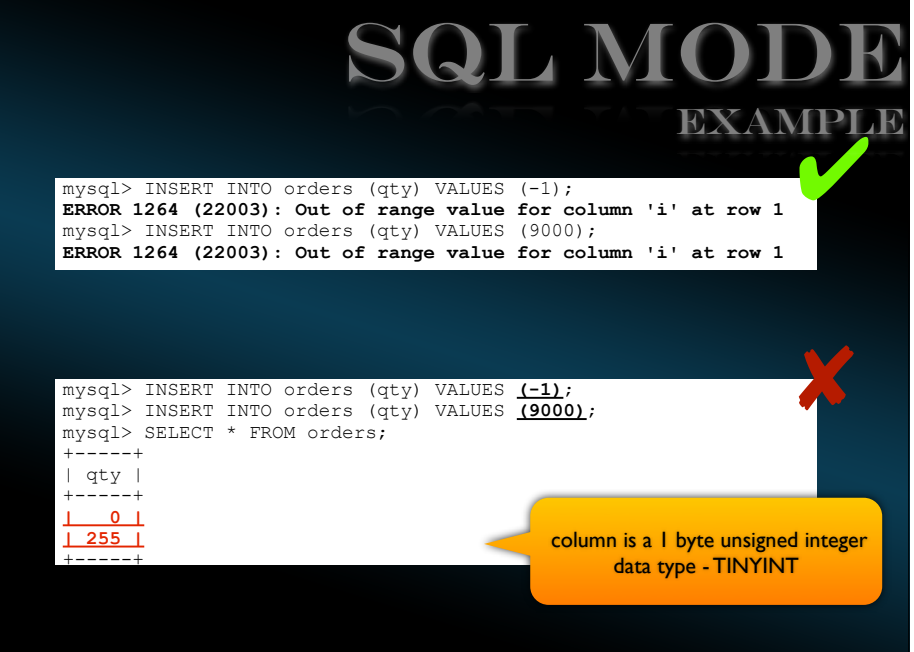

**EffectiveMySQL.com** - Its all about **Performance** and **Scalability**

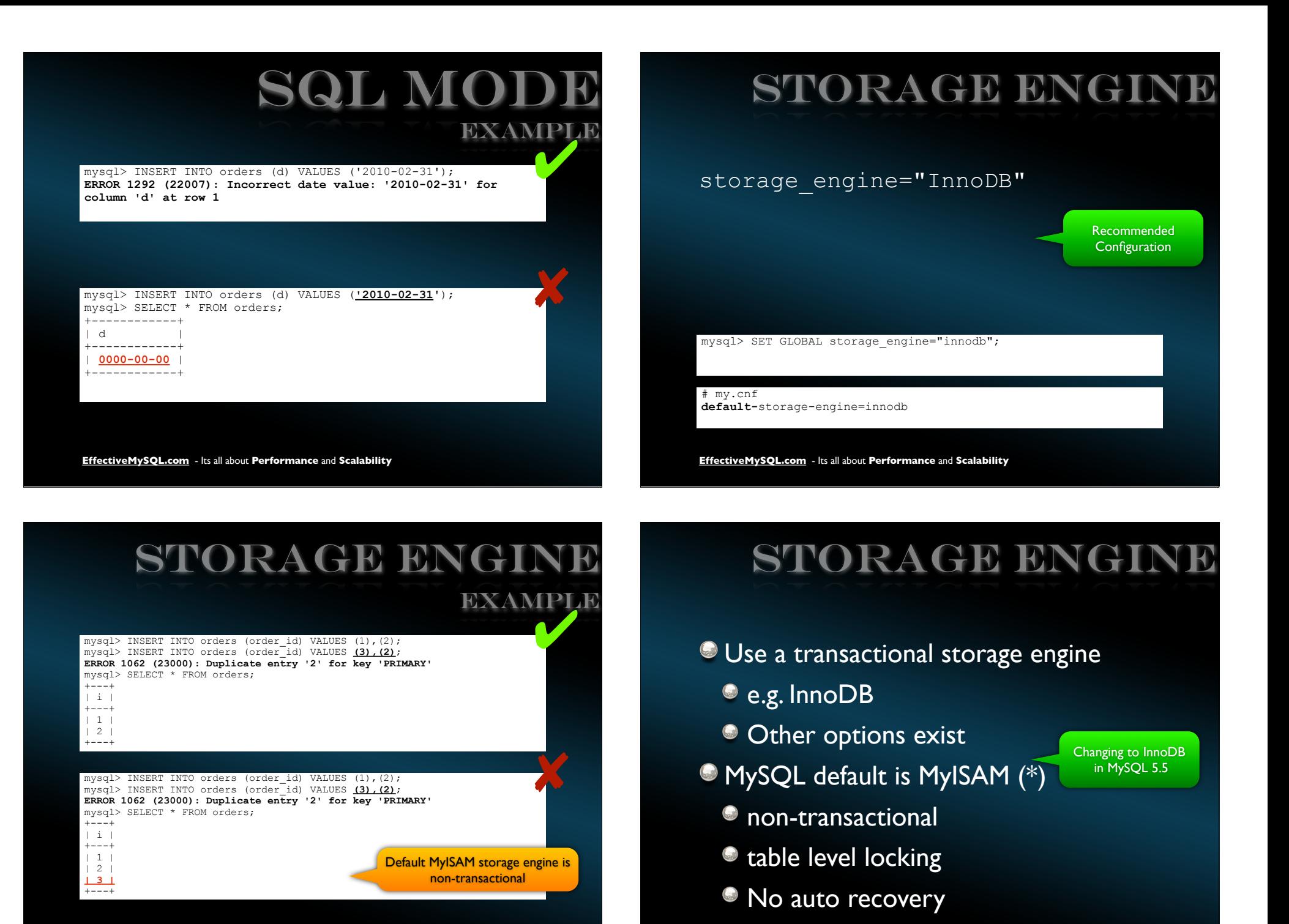

**EffectiveMySQL.com** - Its all about **Performance** and **Scalability**

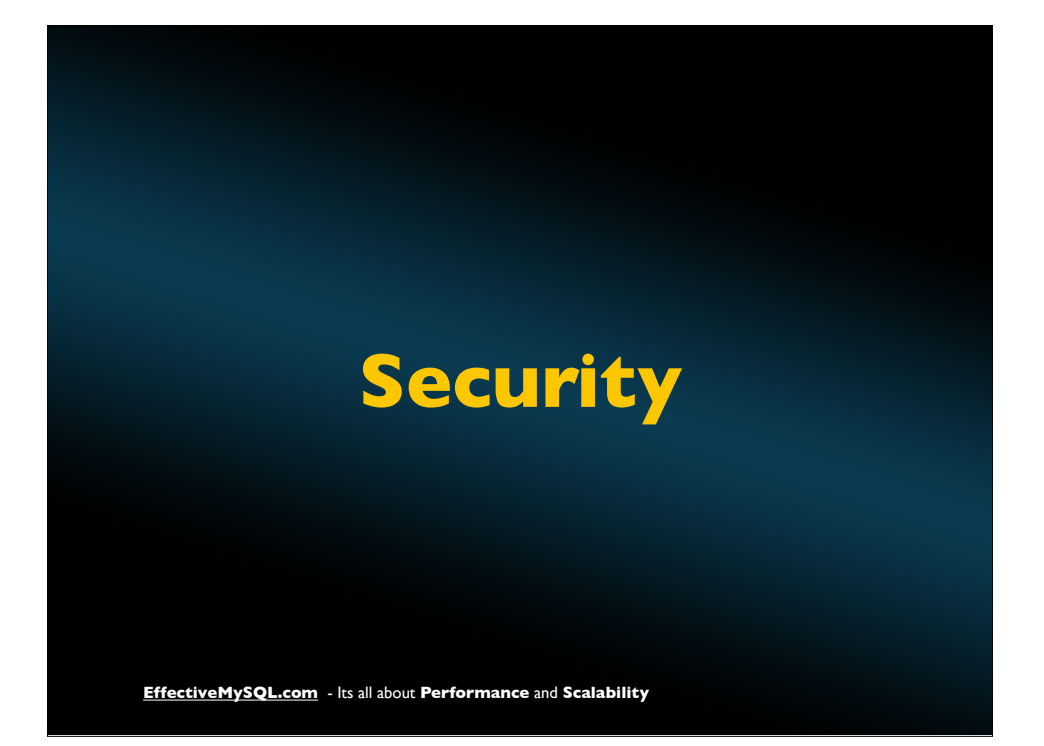

# **BASIC SECURITY**

- **C** Default is woeful
- **Minimum** 
	- S mysql secure installation
- Recommended
	- Operating System
	- **Permissions & Privileges**

**EffectiveMySQL.com** - Its all about **Performance** and **Scalability**

# OS SECURITY

• Minimize security risk • Better auditability

- Defaults are not secure
- Never run as 'root' user
- Separate Data/Binary Logs/Logs/ Configuration/Backups
	- **Individual directory permissions**

Installation

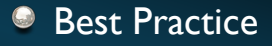

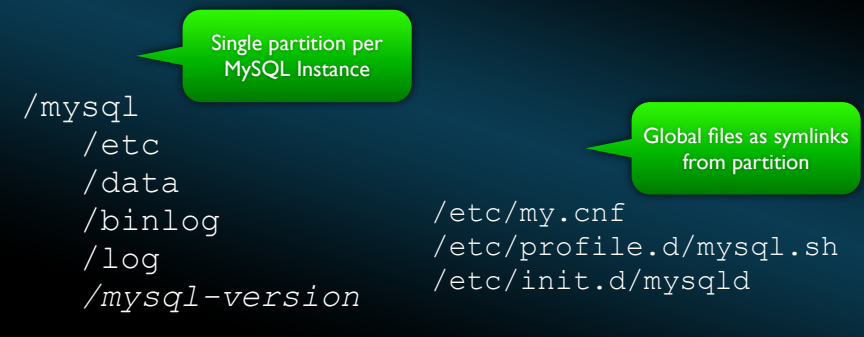

# OS DATA SECURITY

### Software installed by root

Separate MySQL permissions for directories

\$ chown -R root:root /mysql \$ chown -R mysql:mysql /mysql/{data,log,binlog,etc} \$ **chmod 700 /mysql/{data,binlog}** \$ chmod 750 /mysql/{etc,log}

**EffectiveMySQL.com** - Its all about **Performance** and **Scalability**

# APP USER SECURITY

•Username •Password •Host (source of username)

 $\blacktriangledown$ 

"

### Best Practice

CREATE USER appuser@localhost **IDENTIFIED BY 'sakila'**; GRANT **SELECT,INSERT,UPDATE,DELETE** ON **schema.\*** TO appuser@localhost;

### Normal Practice

CREATE USER superman@'%'; GRANT **ALL** ON **\*.\*** TO superman@'%';

**EffectiveMySQL.com** - Its all about **Performance** and **Scalability**

# GRANT ALL

GRANT ALL ON \*.\* TO user@'%'

- $*.*$  gives you access to all tables in all schemas
- $\odot$   $\oslash$ '%' give you access from any external location
- **ALL** gives you
- ALTER, ALTER ROUTINE, CREATE, CREATE ROUTINE, CREATE TEMPORARY TABLES, CREATE USER, CREATE VIEW, DELETE, DROP, EVENT, EXECUTE, FILE, INDEX, INSERT, LOCK TABLES, PROCESS, REFERENCES, RELOAD, REPLICATION CLIENT, REPLICATION SLAVE, SELECT, SHOW DATABASES, SHOW VIEW, SHUTDOWN, **SUPER**, TRIGGER, UPDATE, USAGE

See MySQL Idiosyncrasies that BITE presentation -- http://rb42.com/idiosyncrasies

# Why SUPER is baD

### SUPER<sup>®</sup>

- **Bypasses read only**
- **Bypasses init\_connect**
- **Can Disable binary logging**
- Change configuration dynamically
- $\bullet$  No reserved connection
- . . . .فعا

# READ\_ONLY

"

\$ mysql -uappuser -psakila db mysql> insert into test1(id) values(1); **ERROR 1290 (HY000): The MySQL server is running with the --read-only option so it cannot execute this statement 17** 

\$ mysql -usuperman db mysql> insert into test1(id) values(1); Query OK, 1 row affected (0.01 sec)

### **EffectiveMySQL.com** - Its all about **Performance** and **Scalability**

# APP USER SECURITY

• Track Data Security **•** Separation of responsibilities

Application Viewer (Read Only Access)

**SELECT** 

- Application User (Read/Write Access)
	- **INSERT, UPDATE, DELETE, SELECT**
	- **CREATE TEMPORARY TABLE (if necessary)**
- Application DBA (Schema Access Only)
	- **CREATE, DROP, SELECT, INSERT, UPDATE, DELETE**
	- **CREATE ROUTINE (if necessary)**

**EffectiveMySQL.com** - Its all about **Performance** and **Scalability**

# **SQL**

# SQL IDEALS

- Comment your SQL
- Format your SQL
- Future proof your SQL
- **C** Log your SQL
- **Analyze your SQL**
- Always use transactions

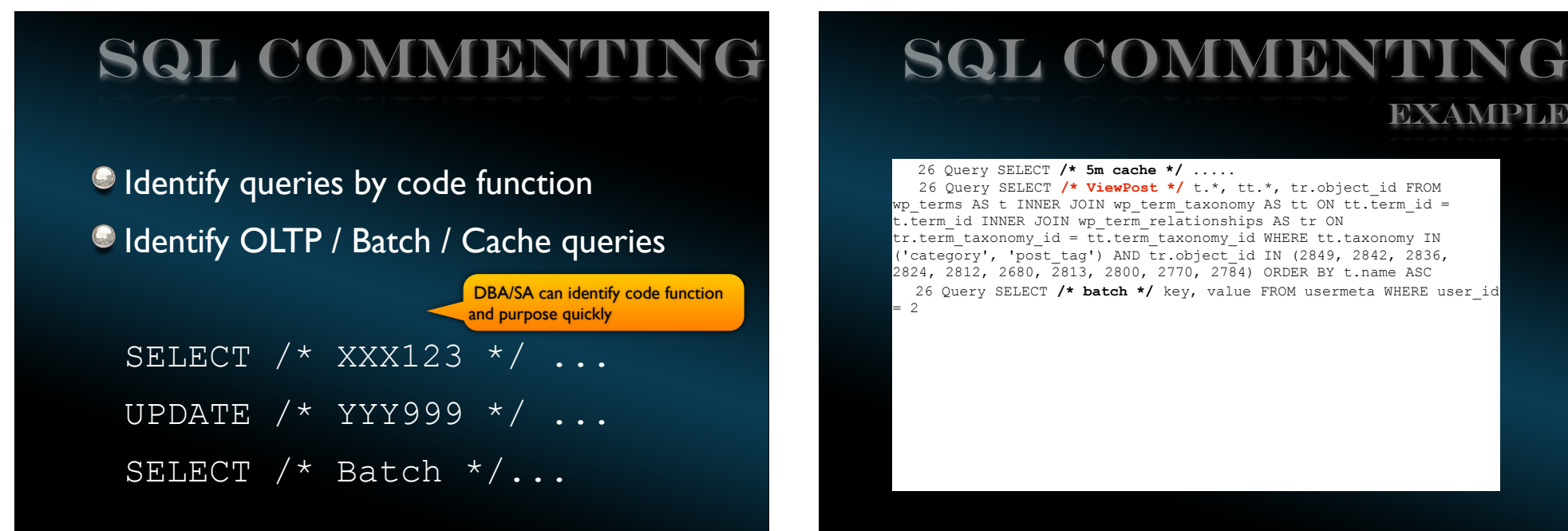

**EffectiveMySQL.com** - Its all about **Performance** and **Scalability**

**EffectiveMySQL.com** - Its all about **Performance** and **Scalability**

# SQL Formatting

Create single line queries

- Don't embed newlines
- Enables per line analysis by CLI tools

 DBA/SA can use simple CLI tools including grep,awk,cut etc for SQL analysis

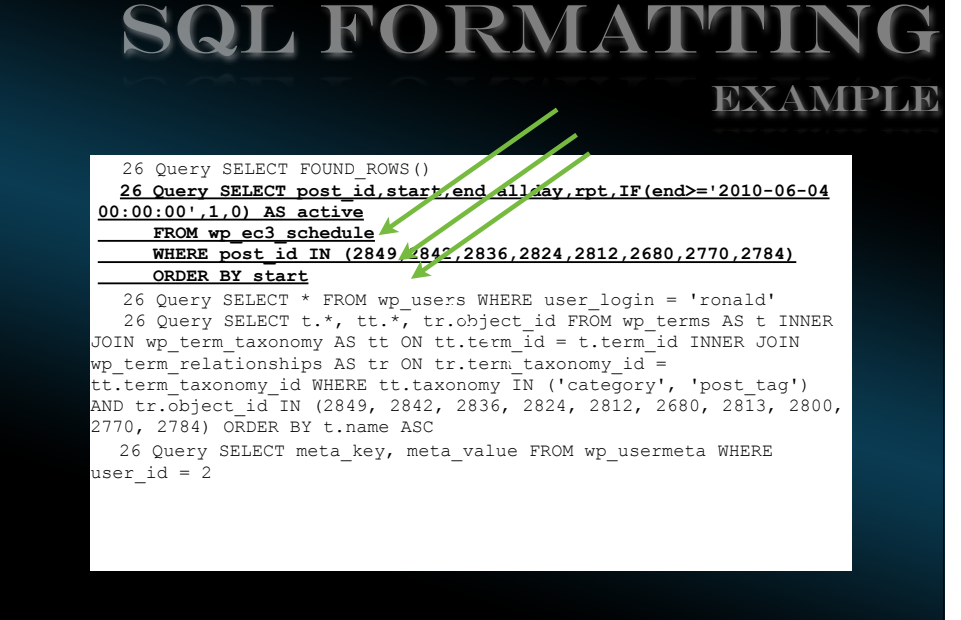

### SQL FORMATTING EXAMPLE

\$ cut -c12-80 general.log

SELECT FOUND ROWS() SELECT post id, start, end, allday, rpt, IF(end>='2010-06-04',1,0 **p\_ec3\_schedule post\_id IN (2849,2842,2836,2824,2812,2680,2770,2784) BY start**

 $\overline{\text{SELECT}}$  \* FROM wp\_users WHERE user\_login = 'ronald' SELECT t.\*, tt.\*, tr.object id FROM wp\_terms AS t INNER JOIN ... SELECT meta\_key, meta\_value FROM wp\_usermeta WHERE user\_id = 2

**EffectiveMySQL.com** - Its all about **Performance** and **Scalability**

# Future proofing

### Specify INSERT column names

INSERT INTO table**(a,b,c)** VALUES(...)

mysql> INSERT INTO example VALUES (10,10,'A');

mysql> ALTER TABLE example ADD d DATE;

mysql> INSERT INTO example VALUES (10,10,'A'); **ERROR 1136 (21S01): Column count doesn't match value count at row 1**

> Reduce likelihood of runtime errors when structural changes to objects

**EffectiveMySQL.com** - Its all about **Performance** and **Scalability**

# Future proofing

### Always use column aliases in joins SELECT **a.**col1, **b.**col2 ...

mysql> SELECT id, name, val > FROM parent p, child c > WHERE p.id = c.parent\_id;

mysql> alter table child add name varchar(10);

mysql> SELECT id, name, val FROM parent p, child c WHERE  $p.id = c.parent_id;$ **ERROR 1052 (23000): Column 'name' in field list is ambiguous**

# Future proofing

### $\bigcirc$  SELECT  $*$  is generally bad

What columns are actually used in code TEXT/BLOB can cause extra disk I/O New columns can change performance

FANCY CONSTRUCTS

**ODELAYED O** IGNORE **CLOW PRIORITY** 

**C**REPLACE

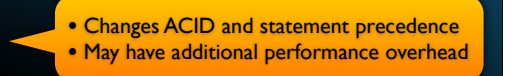

**EffectiveMySQL.com** - Its all about **Performance** and **Scalability**

# USE DETERMINISTIC

Use '2010-06-21' instead of CURDATE() Same for NOW() Don't Use ORDER BY RAND()

Leverage Query Cache (if enabled)

**EffectiveMySQL.com** - Its all about **Performance** and **Scalability**

# **SQL Analysis**

# GENERAL QUERY LOG

- Logs all SQL Statements
- Turn on for all development environments
- Aggregate and email results to developer
- Works best in single user environment

• Developers are seeing SQL in operation • Enables access to SQL to analyze

### GENERAL QUERY LOG **WARNING**

Never enable in production

# my.cnf general\_log = ON general\_log\_file = /mysql/log/general.log  $log$  output = FILE, TABLE

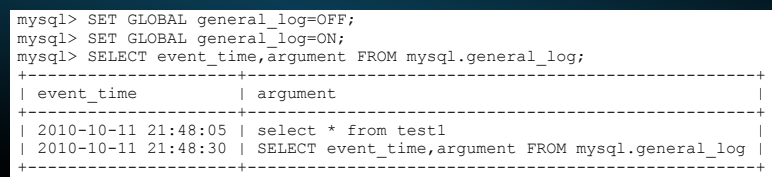

http://dev.mysql.com/doc/refman/5.1/en/query\_log.html

**EffectiveMySQL.com** - Its all about **Performance** and **Scalability**

# General Query LOG

- For single user development environment
	- **In SQL Session**

mysql> SELECT 'Function X Start';

- **In Application** 
	- Run Function/Process
- **In SQL Session**

mysql> SELECT 'Function X End';

**EffectiveMySQL.com** - Its all about **Performance** and **Scalability**

# General QUERY Log

\$ tail /mysql/log/general.log

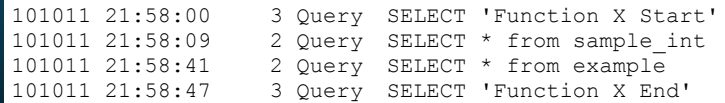

http://dev.mysql.com/doc/refman/5.1/en/server-sql-mode.html

# SQL Analysis

- **Bulk trending analysis** 
	- Volume of SQL statements
- Query Execution Plan (QEP)
	- **Online v Batch/Cache SQL via** commenting

• Identify bottlenecks ASAP without load • Iterative Design feedback

# **Know your SQL**

# Common SQL Errors

- **Remove redundant SQL** 
	- Use general query log
	- You may be surprised!

**EffectiveMySQL.com** - Its all about **Performance** and **Scalability**

**EffectiveMySQL.com** - Its all about **Performance** and **Scalability**

# REPEATING QUERIES

The WRONG way

- SQL for one page load
	- **8** unwanted full table scans \*BUG\*
	- **Removed gave 20x faster page load**

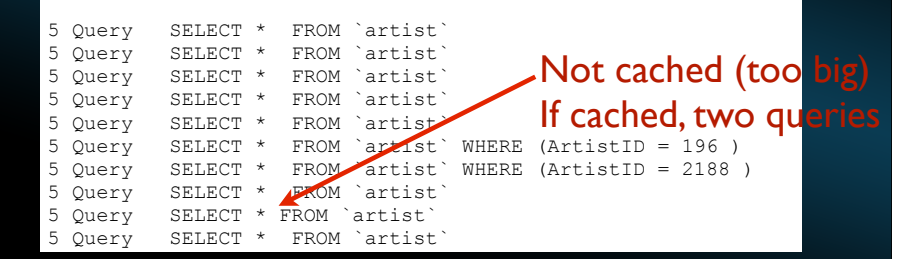

# RAT V CAT

### Row (RAT) Processing

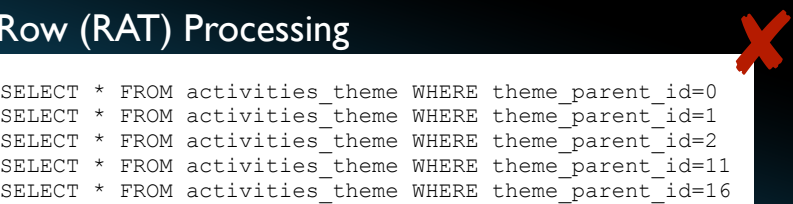

### Chunk (CAT) Processing !

SELECT \* FROM activities theme WHERE theme parent id in  $(0,1,2,11,16)$ 

**EffectiveMySQL.com** - Its all about **Performance** and **Scalability**

# ZERO RESULT QUERY

### The following SQL executed 6,000 times in 5 minute analysis period

The WRONG way

SELECT pages id, pages livestats code, pages title, pages parent, pages exhibid, pages theme, pages\_accession\_num FROM pages WHERE pages  $id = 0$ 

### $\bullet$  0 is an invalid pages\_id

**EffectiveMySQL.com** - Its all about **Performance** and **Scalability**

In a highly tuned system the greatest time in a query is network overhead

**EffectiveMySQL.com** - Its all about **Performance** and **Scalability**

# Coding Errors

**Remove duplicate code** 

Affects Query Cache (if applicable)

• Less code to maintain • Remove chance of human errors

cd public\_html grep "mysql\* connect" \* \*/\* \*/\*/\* db-disp.php:\$cid = mysql\_connect("localhost", "museum", "\*\*\*\*\*\*") or die ('I cannot connect to the database because: ' . mysql error()); test.php:\$cid = mysql\_connect("localhost", "museum", "\*\*\*\*\*\*"); PMCollection/connection.php: \$dbcnx = mysql\_connect("\$sqlhost", "\$sqluser", "\$sqlpass"); PMCollection/connection\_live.php: \$dbcnx = mysql\_connect("\$sqlhost", '\$sqluser", "\$sqlpass"); PMCollection/connection\_local.php: \$dbcnx = mysql\_connect("\$sqlhost", " $\frac{1}{2}$ sqluser", " $\frac{1}{2}$ sqlpass"); PMEcards/connection.php: \$dbcnx = mysql\_connect("\$sqlhost", "\$sqluser", "\$sqlpass");<br>core/connection.php: \$dbcnx = mysql connect("\$sqlhost", "\$sqluser", "\$sqlpass"); discussion admin/db fns.php: \$cid = mysql connect("localhost", "museum", \*\*\*\*\*\*\*");<sup>-</sup> discussion\_admin/header.php:// \$cid = mysql\_connect("localhost", "museum", "\*\*\*\*\*\*"); discussion\_admin/inc\_title.php: //\$cid = mysql\_connect("localhost", "museum", "\*\*\*\*\*\*"); discussion\_admin/stats.php: //\$cid = mysql\_connect("localhost", "museum", The WRONG way

dB connection

**EffectiveMySQL.com** - Its all about **Performance** and **Scalability**

### **EffectiveMySQL.com** - Its all about **Performance** and **Scalability** DB CONNECTION class database { function getConnection(\$type, \$message) { try { **\$con = mysqli\_connect(\$cp->host,\$cp->user,\$cp->passwd,\$cp->database);**  if (!\$con) { \$message = new message ("fatal", "Unable to obtain a '\$type' ... return; } mysqli\_query(\$con, "SET NAMES 'utf8'"); } catch (Exception \$e) {  $\frac{1}{2}$   $\frac{1}{2}$  debug(\$e->getMessage()); } return \$con; } The RIGHT way **EffectiveMySQL.com** - Its all about **Performance** and **Scalability** DB CONNECTION Open and close database connections only when necessary • Reduce unnecessary database load • Increases page serve volume • Increases true DB throughput DB CONNECTION The WRONG way DB CONNECTION

\$ cat header.php

 ... **\$con = getConnection();** ...

```
 if($this_user->user_row["status"]!='ws' && 
    in array($this page->getValue(), $page)){
     header("Location: /permission.php");
     exit();
 }
 ...
 if () {
     header("Location: abc.php");
     exit();
 }
 ...
if ( ) header("Location: xyz.php");
      exit();
 }
 ...
```
### **Write Connection**

- **Read Connection** 
	- Connectors support for assignment

# **Conclusion**

**EffectiveMySQL.com** - Its all about **Performance** and **Scalability**

# **CONCLUSION**

 $\bullet$  Identify poor development practices Recommended best practices  $\bullet$  MySQL development tips and tricks Standard & expected RDBMS practices

See Part 2 for more tips

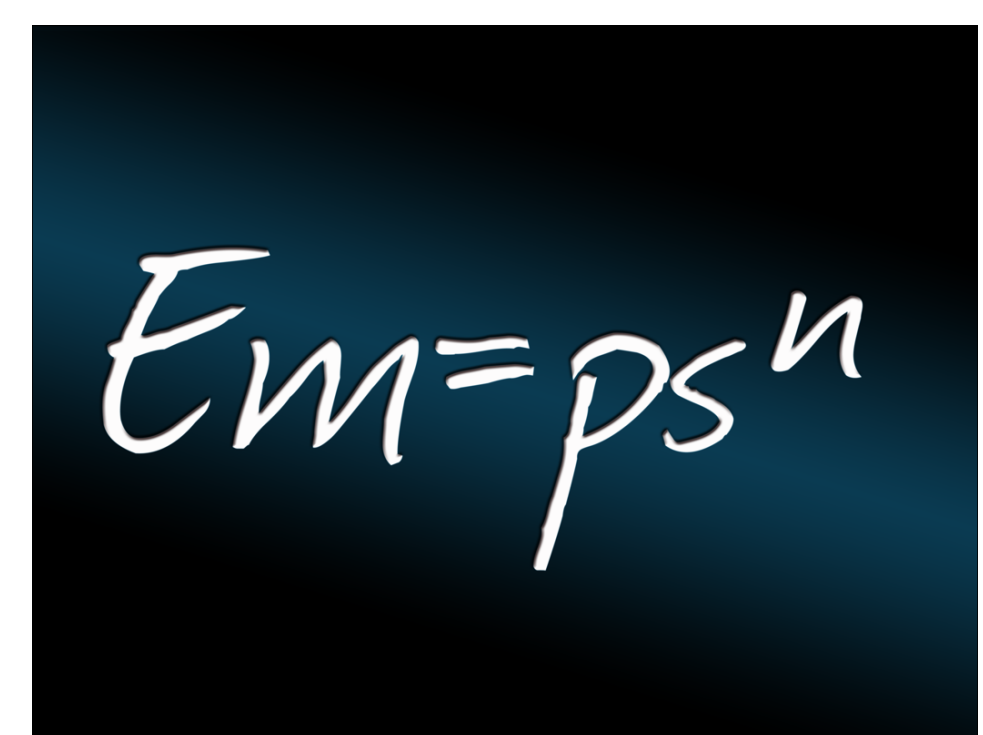